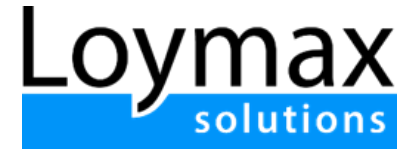

# Описание процессов, обеспечивающих поддержание жизненного цикла, устранение неисправностей и обновление программы для ЭВМ "Loymax Smart Communications"

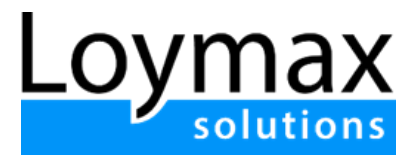

## Оглавление

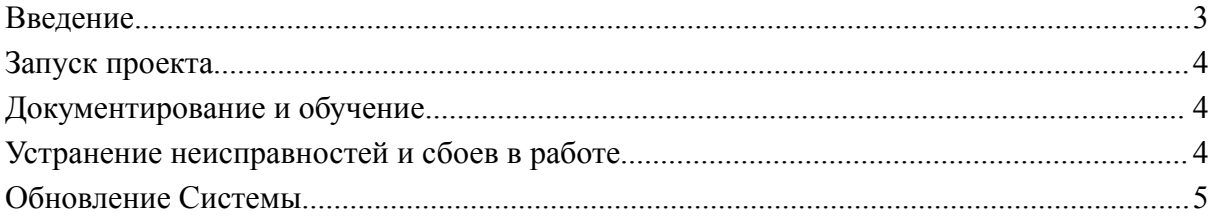

## <span id="page-2-0"></span>Введение

Программа для ЭВМ "Loymax Smart Communications" (далее Система) использует современный стек технологий для лучшей производительности и масштабируемости. Исходный код программного продукта написан с нуля сотрудниками компании Loymax. Архитектура Системы находится под контролем ключевых сотрудников, новый код проходит тщательную проверку. Для упрощения процессов интеграции внешних систем основная часть функциональности платформы реализована в виде публичного и системного API.

При разработке и внесении изменений в исходный код компания Loymax строго соблюдает следующие требования:

#### **Требования к коду:**

- Соответствие Code Style (TsLint и StyleCop файлы расположены в репозитории с кодом).
- Дублирование не должно превышать среднее количество по всему продукту.
- Документирование сложных алгоритмов, интеграций.
- Изменения не должны ухудшать все автоматически снимаемые метрики исходного кода по качеству

#### **Требования к автотестам:**

- Нагрузочное тестирование.
- Безопасность и защищенность от DDoS
- Обязательность интеграционного и модульного тестирования.
- Покрытие автотестами не должно быть меньше среднего по модифицируемому модулю.

### **Архитектурные требования:**

- Использование фреймворков и библиотек аналогичных тем, что в ядре Системы.
- Соблюдение принципов SOLID, YAGNI, DRY, KISS.
- Session-less подход.
- Поддержка горизонтального и вертикального масштабирования.
- Поддержка Tracebility.
- Профилирование и мониторинг использования ЦПУ и ОЗУ.

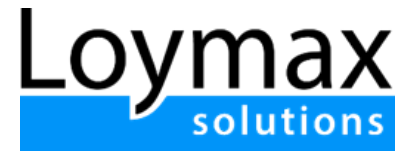

## <span id="page-3-0"></span>Запуск проекта

Запуск в эксплуатацию осуществляется в несколько этапов:

- 1. **Сбор исходных требований к Системе.** На данном этапе проводится уточнение границ проекта, состава работ в рамках настройки Системы, сбор необходимой информации и бизнес-требований, которые должна выполнить настроенная Система.
- 2. **Проектирование и реализация.** На данном этапе осуществляется:

- выработка и согласование технических решений по выполнению согласованного состава работ и имплементации бизнес-требований к Системе (проектирование)

- настройка Системы (реализация)

3. **Запуск.** Происходит пилотный запуск проекта, затем осуществляется переход к промышленной эксплуатации, технической и клиентской поддержке.

## <span id="page-3-1"></span>Документирование и обучение

На этапе Запуска системы (пилотный запуск) специалистами Loymax проводится демонстрация настроенной Системы и подробное обучение сотрудников компании Заказчика эксплуатации Системы

Информация о работе в Системе, руководство пользователя и ответы на часто задаваемые вопросы размещены на информационном портале Loymax, а видеоматериалы доступны на официальном канале Loymax на YouTube.

## <span id="page-3-2"></span>Устранение неисправностей и сбоев в работе

Компанией Loymax установлены регламенты оказания услуг по стандартной и расширенной технической поддержке, включающие в себя регламенты решения инцидентов, которые размещаются на портале клиентов (внутреннем интернет-ресурсе компании, куда предоставляется доступ Заказчику по логину и паролю). Данными документами регламентируются ответственность компании Loymax и Заказчика, порядок формирования заявок на обслуживание и их решения, порядок проведения обновлений Системы.

Сообщить о выявленных инцидентах пользователи могут по электронному адресу службы технической поддержки support $(a)$ loymax.ru, где заявке будет

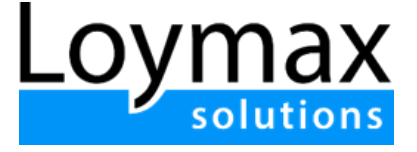

присвоен идентификационный номер, уровень критичности и представлена информация по решению инцидента.

## Обновление Системы

Передача новых версий Системы Заказчику происходит поэтапно:

- 1. Тестирование и отладка версии на стороне компании Loymax.
- 2. Обновление версии Системы на стороне Заказчика, проверка обновления.
- 3. Тестирование новой версии на стороне Заказчика, осуществляемое при постоянном контроле со стороны компании Loymax. Проведение дополнительных обучающих вебинаров (по необходимости).

До проведения обновления сотрудниками компании Loymax осуществляется подготовка необходимой документации, отражающей нововведения исправления новой версии. Данная документация также включает в себя инструкции и руководства по работе с новой версией Системы и должна быть передана Заказчику в обязательном порядке.

## Информация о компании

Компания Loymax по состоянию на октябрь 2023 г. насчитывает более 150 сотрудников.

Для технической поддержки программного обеспечения сформирован Департамент эксплуатации, включающий в себя несколько отделов и служб, включая отдельную службу технической поддержки.

Основной офис компании, в котором сосредоточен штат, отвечающий за разработку, тестирование, обновление, техническую поддержку ПО находится по адресу Россия, г. Новосибирск, ул. Кутателадзе, 4г, офис 276.